## Package 'gge'

July 21, 2020

Title Genotype Plus Genotype-by-Environment Biplots

Version 1.5

Date 2020-07-20

Description Create biplots for GGE (genotype plus genotype-by-environment) and GGB (genotype plus genotype-by-block-of-environments) models. See Laffont et al. (2013) <doi:10.2135/cropsci2013.03.0178>.

Type Package

Imports nipals, rgl, reshape2

Suggests agridat, knitr, lattice, rmarkdown, testthat

License GPL-3

LazyData yes

URL <http://kwstat.github.io/gge/>

BugReports <https://github.com/kwstat/gge/issues>

VignetteBuilder knitr

RoxygenNote 7.1.1

Encoding UTF-8

NeedsCompilation no

Author Kevin Wright [aut, cre] (<https://orcid.org/0000-0002-0617-8673>), Jean-Louis Laffont [aut]

Maintainer Kevin Wright <kw.stat@gmail.com>

Repository CRAN

Date/Publication 2020-07-21 06:30:10 UTC

### R topics documented:

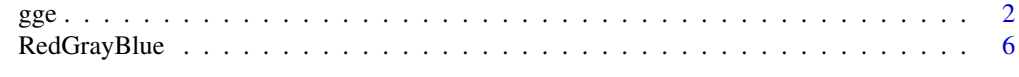

**Index** [7](#page-6-0) **7** 

#### <span id="page-1-0"></span>Description

Fit a GGE (genotype + genotype \* environment) model and display the results.

#### Usage

```
gge(x, \ldots)## S3 method for class 'data.frame'
gge(x, formula, gen.group = NULL, env.group = NULL, ggb = FALSE, ...)## S3 method for class 'formula'
gge(formula, data, gen.group = NULL, env.group = NULL, ggb = FALSE, ...)
## S3 method for class 'matrix'
gge(
 x,
  center = TRUE,
  scale = TRUE,
  gen.group = NULL,
 env.group = NULL,
  ggb = FALSE,
 comps = c(1, 2),
  method = "svd",...
)
## S3 method for class 'gge'
plot(x, main = substitute(x), ...)## S3 method for class 'gge'
biplot(
  x,
 main = substitute(x),
  subtitle = ",
  xlab = "auto",
 ylab = "auto",
 cex.gen = 0.6,
  cex.env = 0.5,
  col.gen = "darkgreen",
  col.env = "orange3",
  pch.gen = 1,
  lab . env = TRUE,comps = 1:2,
```
 $gge$  3

```
flip = "auto",origin = "auto",
 res.vec = TRUE,hull = FALSE,zoom.gen = 1,
 zoom.env = 1,
  ...
\mathcal{L}biplot3d(x, \ldots)## S3 method for class 'gge'
biplot3d(
 x,
 cex.gen = 0.6,
 cex.env = 0.5,
 col.gen = "darkgreen",
 col.env = "orange3",
 comps = 1:3,
 lab . env = TRUE,res.vec = TRUE,zoom.gen = 1,
  ...
\mathcal{L}
```
#### Arguments

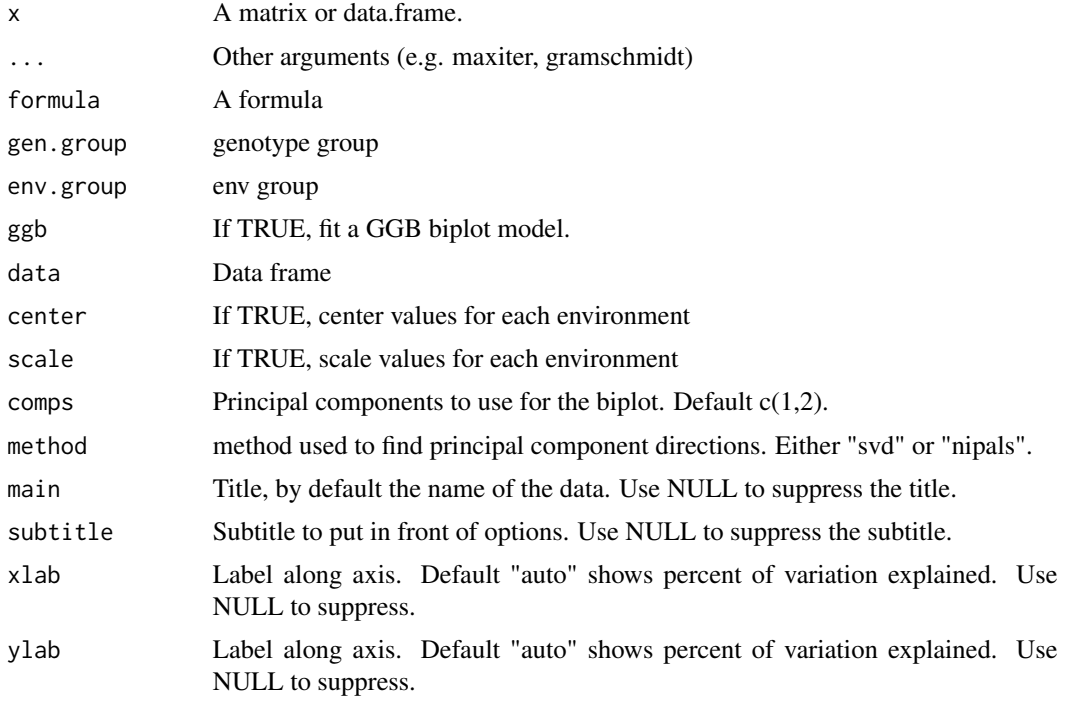

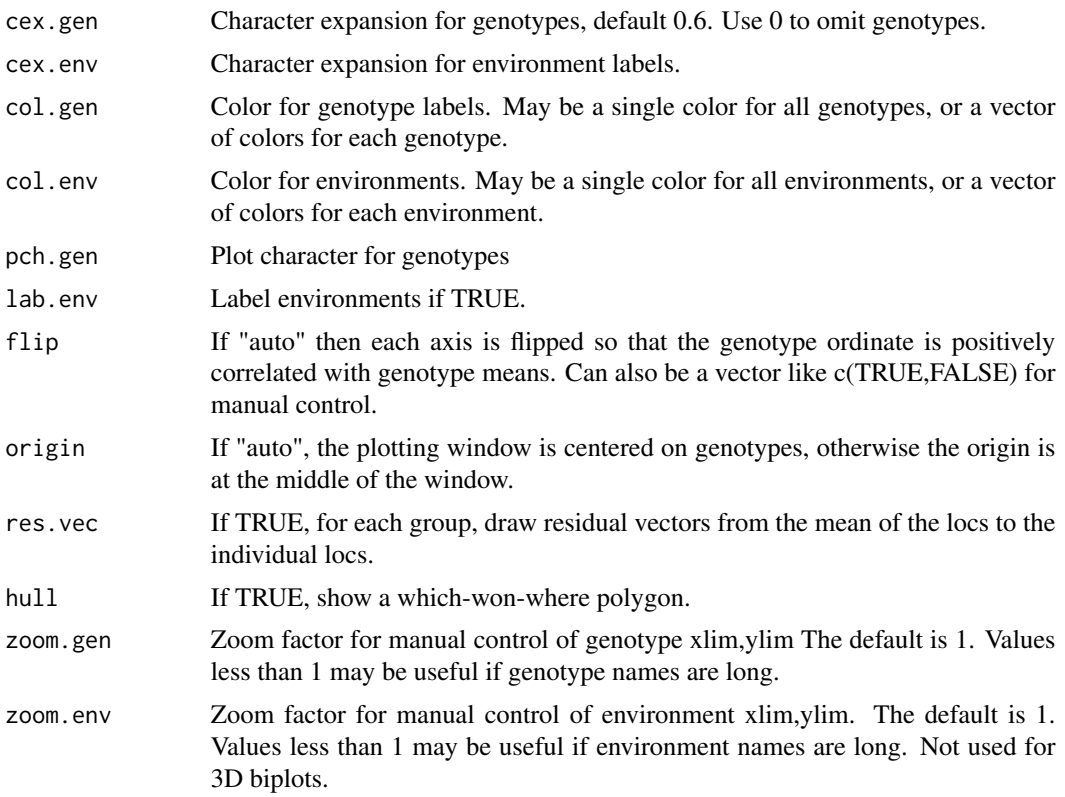

#### Details

If there is replication in G\*E, then the replications are averaged together before constructing the biplot.

The singular value decomposition of x is used to calculate the principal components for the biplot. Missing values are NOT allowed.

The argument method can be either 'svd' for complete-data or 'nipals' for missing-data.

#### Value

A list of class gge containing:

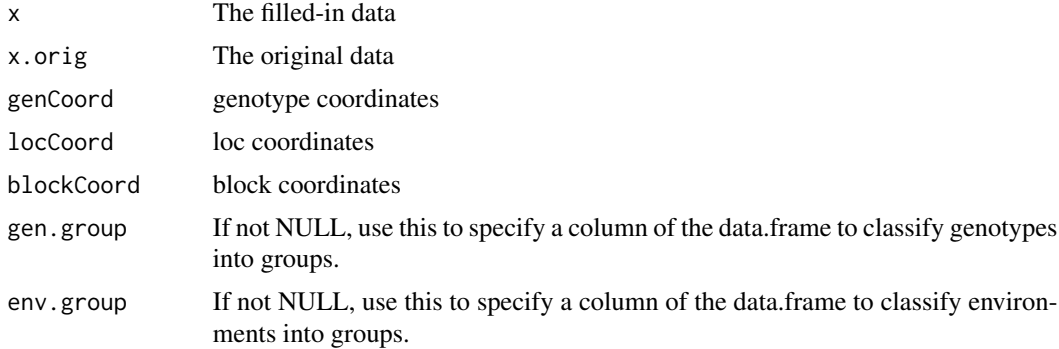

 $gge$  5

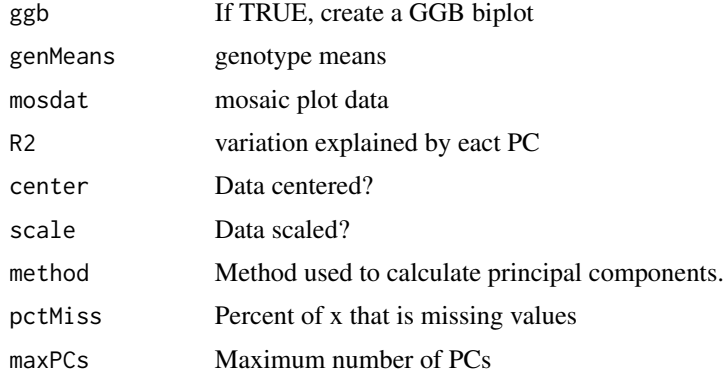

#### Author(s)

Kevin Wright, Jean-Louis Laffont Jean-Louis Laffont, Kevin Wright

#### References

Jean-Louis Laffont, Kevin Wright and Mohamed Hanafi (2013). Genotype + Genotype x Block of Environments (GGB) Biplots. *Crop Science*, 53, 2332-2341. doi: [10.2135/cropsci2013.03.0178.](https://doi.org/10.2135/cropsci2013.03.0178)

Kroonenberg, Pieter M. (1997). *Introduction to Biplots for GxE Tables*, Research Report 51, Centre for Statistics, The University of Queensland, Brisbane, Australia. [http://three-mode.](http://three-mode.leidenuniv.nl/document/biplot.pdf) [leidenuniv.nl/document/biplot.pdf](http://three-mode.leidenuniv.nl/document/biplot.pdf)

Yan, W. and Kang, M.S. (2003). *GGE Biplot Analysis*. CRC Press.

#### Examples

```
# Example 1. Data is a data.frame in 'matrix' format
B <- matrix(c(50, 67, 90, 98, 120,
              55, 71, 93, 102, 129,
              65, 76, 95, 105, 134,
              50, 80, 102, 130, 138,
              60, 82, 97, 135, 151,
              65, 89, 106, 137, 153,
              75, 95, 117, 133, 155), ncol=5, byrow=TRUE)
rownames(B) <- c("G1","G2","G3","G4","G5","G6","G7")
colnames(B) <- c("E1","E2","E3","E4","E5")
library(gge)
m1 = gge(B)plot(m1)
biplot(m1, main="Example biplot")
# biplot3d(m1)
if(require(agridat)){
  # crossa.wheat biplot
  # Specify env.group as column in data frame
```

```
data(crossa.wheat)
 dat2 <- crossa.wheat
 m2 <- gge(yield~gen*loc, dat2, env.group=locgroup, scale=FALSE)
 plot(m2)
 biplot(m2, lab.env=TRUE, main="crossa.wheat")
 # biplot3d(m2)
}
```
RedGrayBlue *Function to create a Red-Gray-Blue palette*

#### Description

A function to create a Red-Gray-Blue palette.

#### Usage

RedGrayBlue(n)

#### Arguments

n Number of colors to create

#### Details

Using gray instead of white allows missing values to appear as white (actually, transparent).

#### Value

A vector of n colors.

#### Author(s)

Kevin Wright

#### Examples

```
pie(rep(1,11), col=RedGrayBlue(11))
title("RedGrayBlue(11)")
```
<span id="page-5-0"></span>

# <span id="page-6-0"></span>Index

biplot.gge *(*gge*)*, [2](#page-1-0) biplot3d *(*gge*)*, [2](#page-1-0)

gge, [2](#page-1-0)

package-gge *(*gge*)*, [2](#page-1-0) plot.gge *(*gge*)*, [2](#page-1-0)

RedGrayBlue, [6](#page-5-0)